## **Quelques exemples d'activités qu'il est possible de prévoir. Cette liste est évolutive et vous est proposée pour vous en inspirer. Les outils proposés sont les outils institutionnels de l'USJ.**

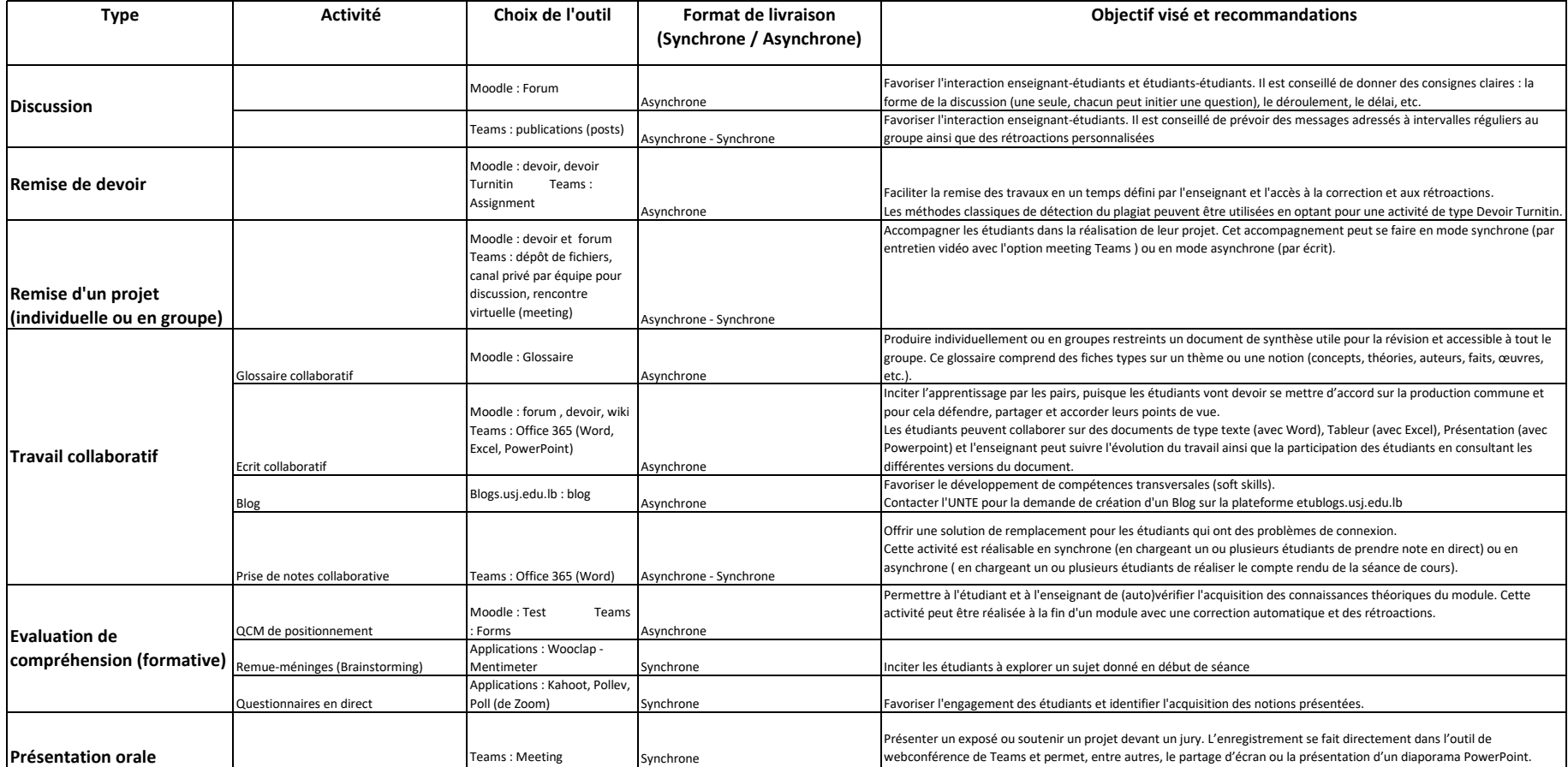